## <<Photoshop CS3

<<Photoshop CS3 >>

- 13 ISBN 9787121136573
- 10 ISBN 7121136570

出版时间:2011-8

页数:222

PDF

更多资源请访问:http://www.tushu007.com

 $\leq$ -Photoshop CS3

, tushu007.com

Photoshop

 $\alpha$ s3

10<br>
acs3<br>
acs3

 $\mathcal{U}$  and  $\mathcal{U}$  and  $\mathcal{U}$  and

 $\frac{4}{\sqrt{2}}$ 

## <<Photoshop CS3

Photoshop CS3 Photoshop CS3 Photoshop CS3 Photoshop CS3

Photoshop CS3

CD

 $\frac{1}{2}$  and  $\frac{1}{2}$  and  $\frac{1}{2}$  a

 $\vert$  <<Photoshop CS3

 $\leq$ -Photoshop CS3

DM

<<Photoshop CS3

Web  $\rm GIF$ 

## $\leq$  -Photoshop CS3

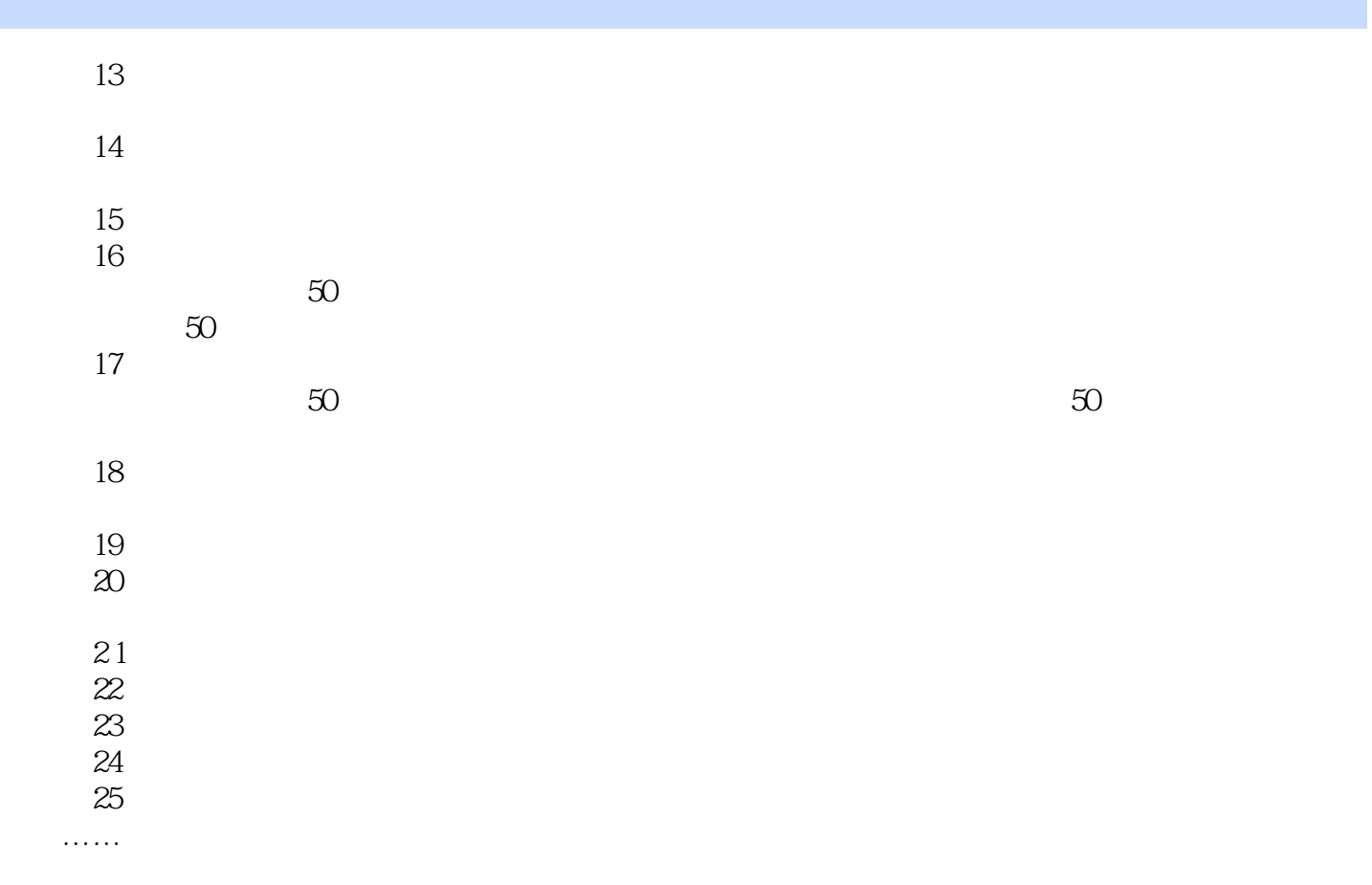

## $\leq$ -Photoshop CS3

本站所提供下载的PDF图书仅提供预览和简介,请支持正版图书。

更多资源请访问:http://www.tushu007.com